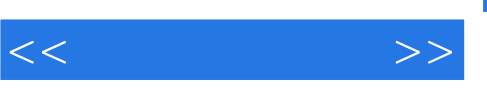

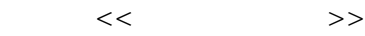

- 13 ISBN 9787302257820
- 10 ISBN 7302257825

出版时间:2011-7

页数:378

PDF

更多资源请访问:http://www.tushu007.com

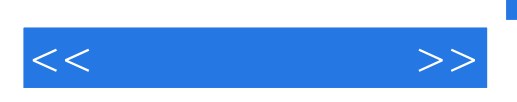

## photoshop

e 8 photoshop

## photoshop

photoshop

 $\infty$ 

photoshop

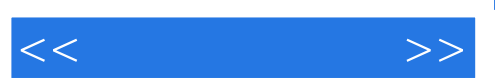

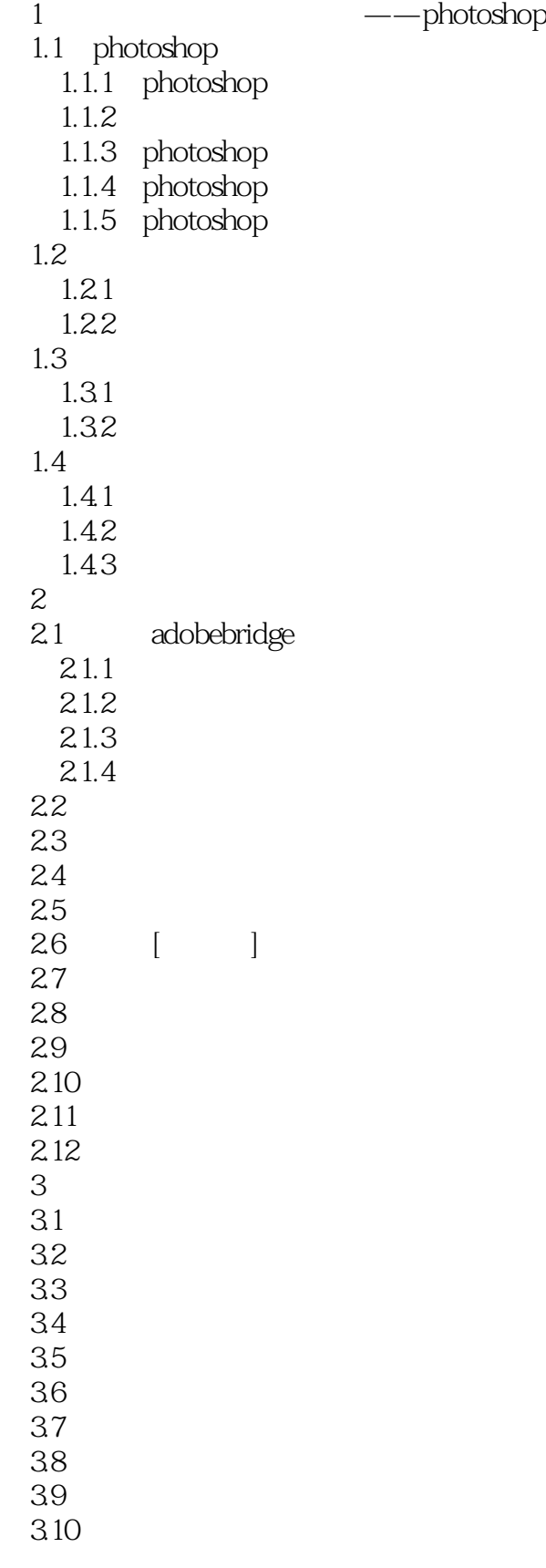

 $<<\qquad \qquad \Longrightarrow$ 

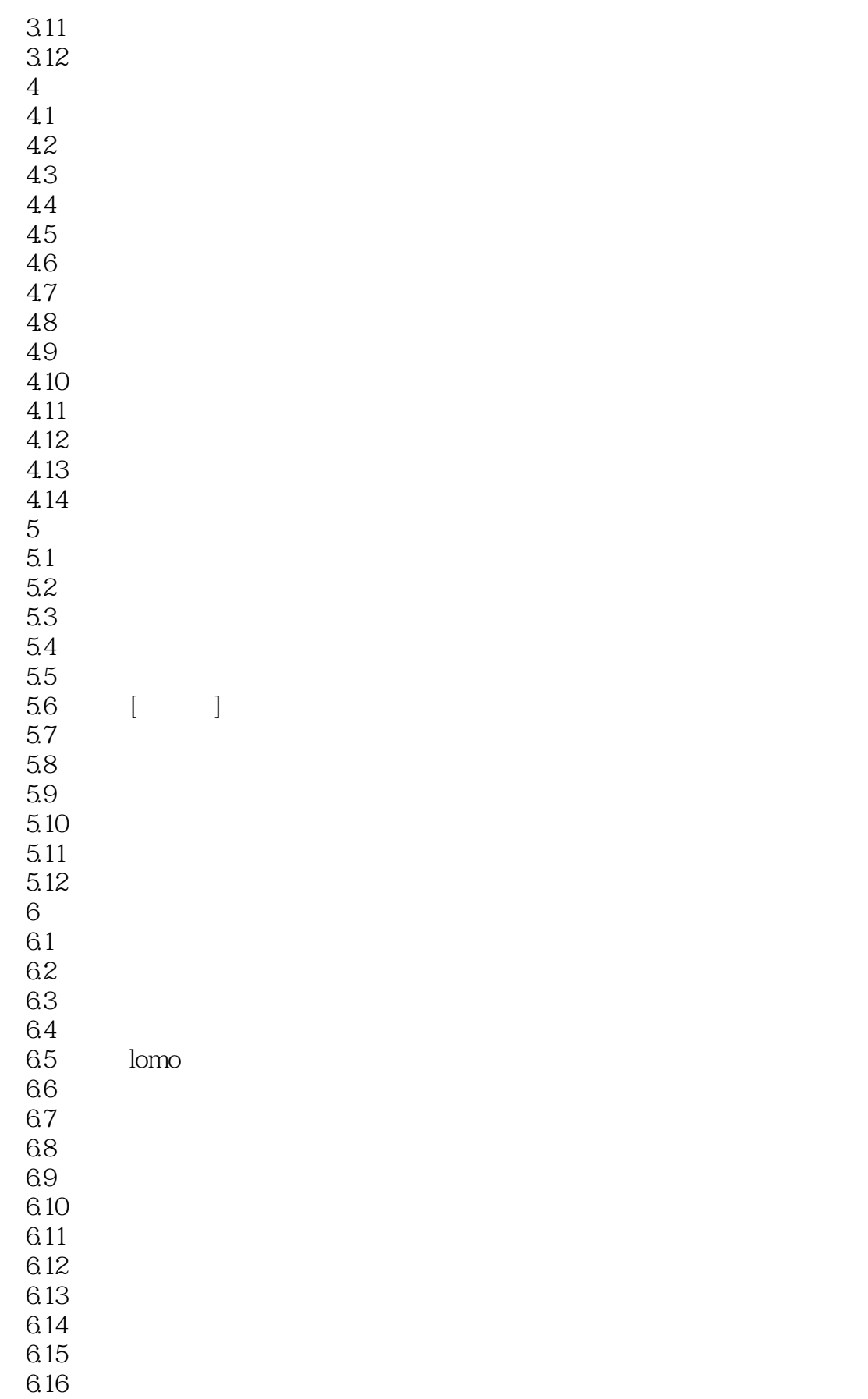

 $<<\frac{1}{\sqrt{2}}$ 

88

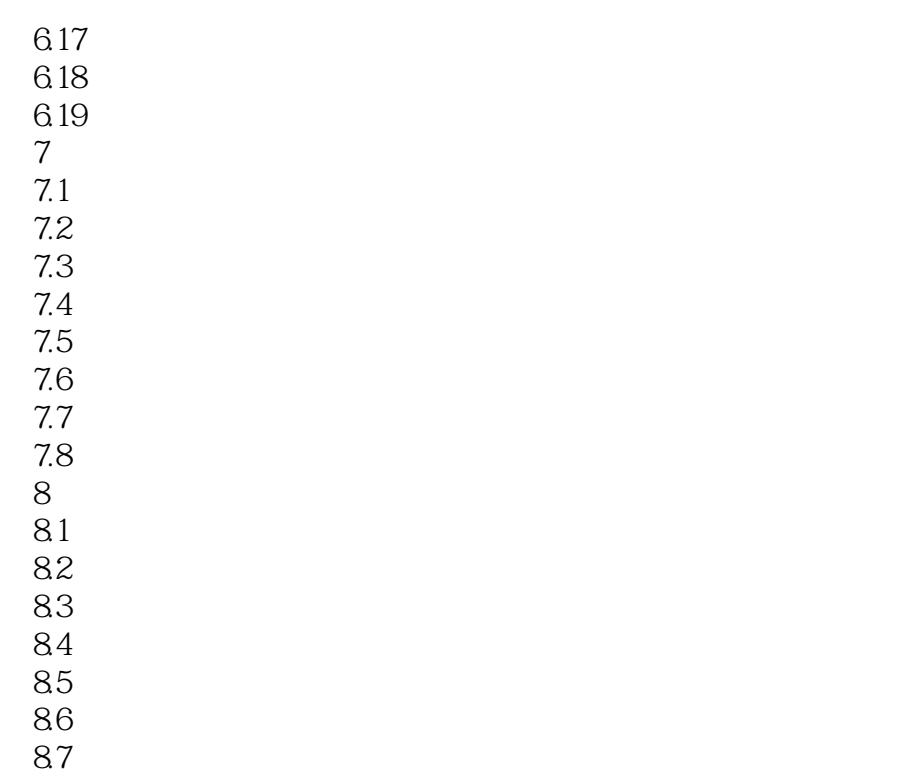

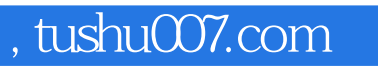

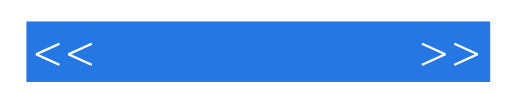

本站所提供下载的PDF图书仅提供预览和简介,请支持正版图书。

更多资源请访问:http://www.tushu007.com